Accessibilità | Contatti | Mappa del sito | Dove Siamo | English | Privacy | Autorità per la Vigilanza sui Contratti Pubblici di Lavori, Servizi e Forniture Autorità Servizi Attività dell'Autorità Comunicazione Home Servizi Servizi ad Accesso Riservato Servizio Simog **Logout Gestione Schede Rubrica Operatori Economici Rubrica incaricati Guida al Servizio** Utente: **ARMANDO SILVIO** Profilo corrente:**RUP** COMUNE DI BUSCA - UFFICIO SEGRETERIA **Dettaglio Gara** SIMOG\_LOTTO\_020 - Inserimento del lotto completato CIG [19242548A0] **i n f o r m a z i o n i s u l l a g a r a Stazione Appaltante Amministrazione Competente** COMUNE DI BUSCA **Codice Fiscale Amministrazione Competente** 80003910041 **ID Stazione Appaltante** C3086D94-E9FA-49AA-A3F1-A026885ABEFE **Denominazione SA** UFFICIO SEGRETERIA **RUP che ha creato la Gara** RMNSLV72D19D205W **Numero Gara** <sup>1994422</sup>(da utilizzare in sede di versamento del contributo da parte della SA) **Oggetto della Gara** Copertura assicurativa incendio - furto elettronica. **Data Creazione** 12/04/2011 **Importo complessivo Gara € 8.000,000** (L'importo del contributo indicato potrebbe non essere dovuto, e quindi non sarà computato nel MAV, sulla **Importo contributo SA** base di quanto previsto dalla deliberazione sui contributi in sede di gara in vigore) **Settore del contratto Contratto Contratto del Contratto del Contratto del Contratto del Contratto del Contratto del Contratto del Contratto del Contratto del Contratto del Contratto del Contratto del Contratto del Con Modalita' di indizione Modalita' di realizzazione** Contratto d'appalto **CIG relativo all'accordo quadro/convenzione cui si aderisce Stato gara** Confermato (12/04/2011) **Data Cancellazione Data perfezionamento bando Aggiungi lotto Perfezionamento gara/lotti e Pubblicazione bando**

**i n f o r m a z i o n i s u i l o t t i c o m p o n e n t i Lotto CIG [19242548A0]**

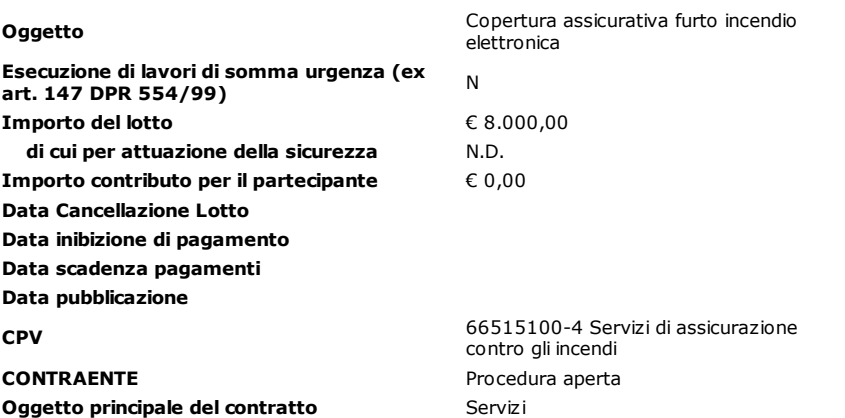